### CS 635 Advanced Object-Oriented Design & Programming Spring Semester, 2014 Doc 10 Interpreter, State Feb 27, 2014

Copyright ©, All rights reserved. 2014 SDSU & Roger Whitney, 5500 Campanile Drive, San Diego, CA 92182-7700 USA. OpenContent [\(http://](http://www.opencontent.org/opl.shtml) [www.opencontent.org/opl.shtml\)](http://www.opencontent.org/opl.shtml) license defines the copyright on this document.

### **State**

### **State Pattern**

Allow an object to alter its behavior when its internal state changes

The object will appear to change it class

### **Structure**

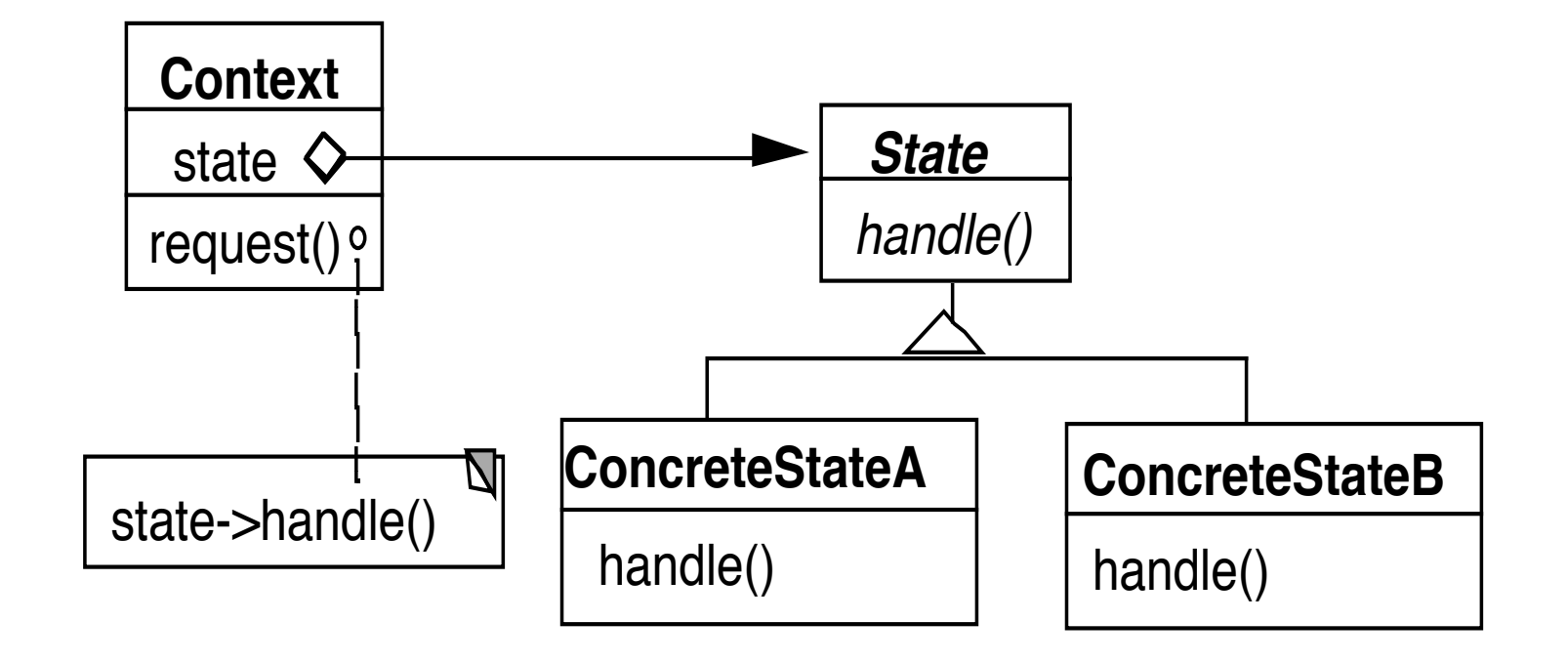

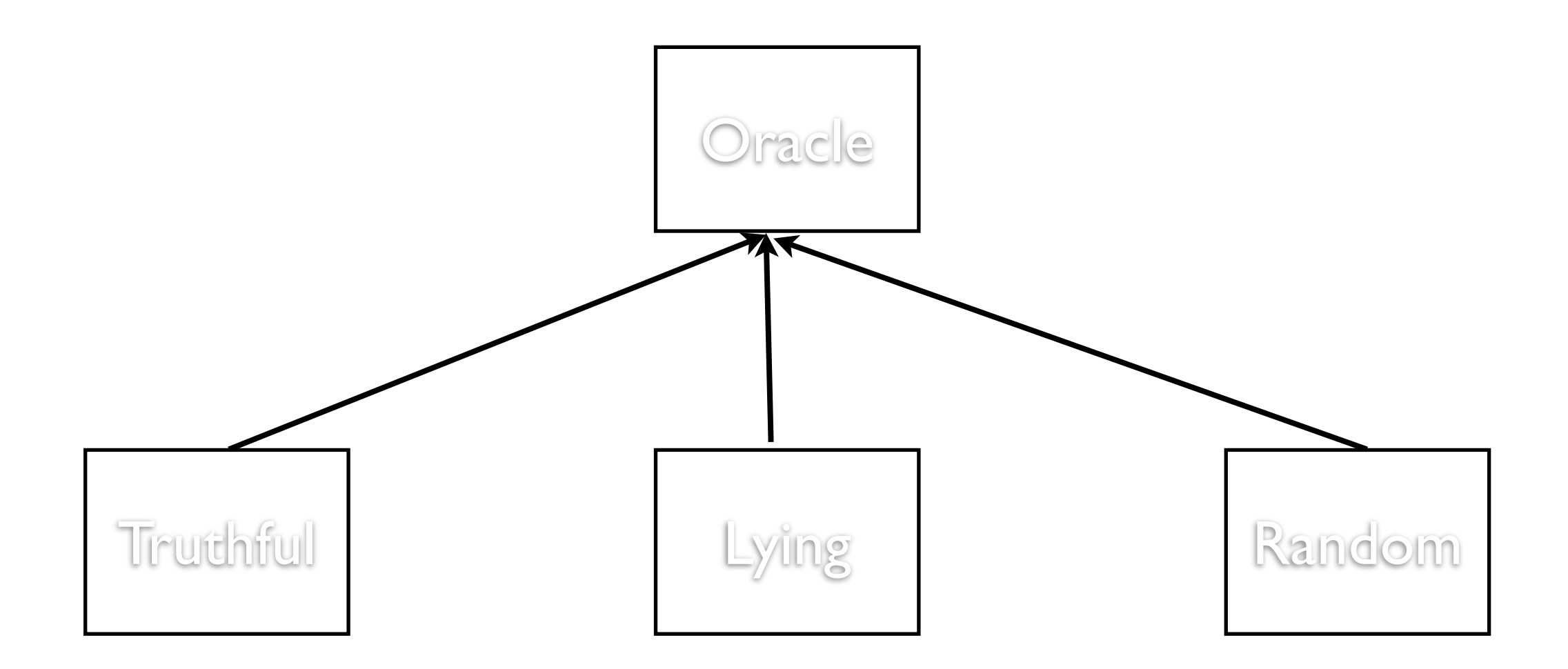

```
Oracle seer = new Truthful();
seer.willThereBeAFeeIncreaseNextYear();
seer = new Lying();
seer.willThereBeAFeeIncreaseNextYear();
```

```
public class Oracle { \qquad \qquad | Oracle
  private final TRUTH = "truth";
  private final LIE = "lie";
  private final RANDOM = "random";
```
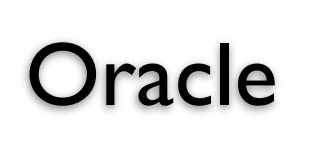

```
String state = TRUTH;
```
public boolean willThereBeAFeeIncreaseNextYear() { if (state == TRUTH) blah else if (state == LIE) more blah else if (state == RANDOM) random blah }

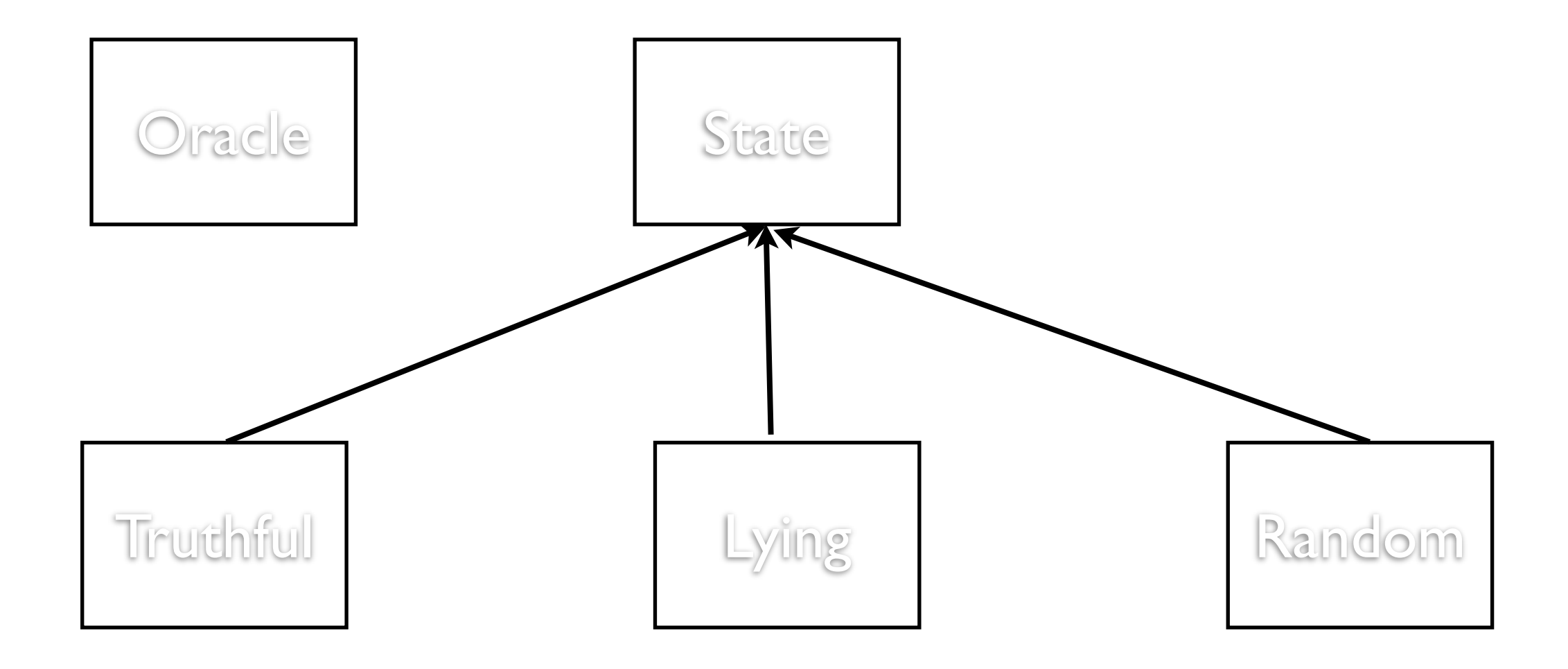

```
class Oracle {
```
private State mode = set mode;

```
 public boolean willThereBeAFeeIncreaseNextYear() {
     return mode. willThereBeAFeeIncreaseNextYear():
 }
```
## **Example: SDChat Server**

**Commands** 

"available" "login" "register" "nickname" "startconversation" "quit" "waitinglist" "acceptconversation" "message" "rejectconnection" "endconversation"

### **Server States**

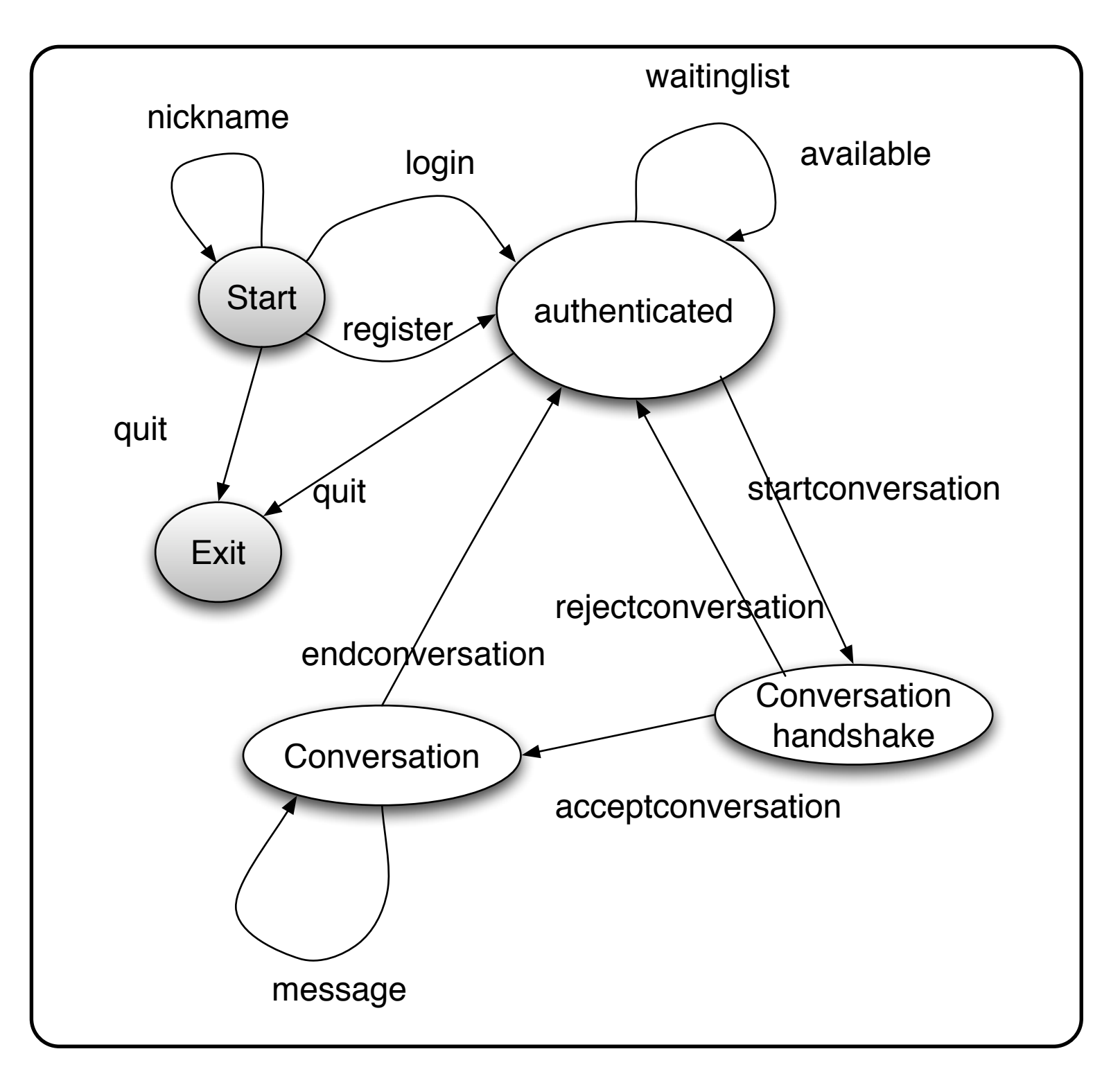

## **Without States**

```
public class SDChatServer {
```

```
String handleNickname(String data) {
   if (state != START)
      return someErrorMessage();
   handle the main case
}
```

```
String handleLogin(String data) {
   if (state != START)
      return someErrorMessage();
   handle main case
```

```
String handleWaitinglist(String data) {
   if (state != AUTHENTICATED)
      return someErrorMessage();
   handle main case
}
```
## **Who defines state Transitions - Context**

```
class Context {
     private AbstractState state = new StartState();
     public Bar foo(int x) {
         int result = state.foo(x);
          if (someConditionHolds() )
              state = nextState();
          return result;
 }
```
## **Who defines state Transitions - States**

```
class Context {
     private AbstractState state = new StartState();
     public void foo(int x) {
        state = state.foo(x);
 }
```
What if foo returns a value?

## **Who defines state Transitions - States**

```
class Context {
     private AbstractState state = new StartState();
     public int foo(int x) {
          return state.foo(x, this);
 }
     protected void setState(AbstractState newState) {
          state = newState;
     }
```
## **Sharing State Objects**

Stateless state State objects without fields Can be shared by multiple contexts

Can store date in context and pass as arguments

Large number of state transitions can be expensive

Only create state once & reuse same object

# **Changing Class - No Need for Context**

Language Dependent Feature Smalltalk & Lisp

```
class Truthful extends Oracle {
```

```
 public boolean foo(int x) {
    int result = state.foo(x);
     this.changeClassTo(Random);
     return result;
```
## **State Verses Strategy**

Rate of Change

#### **Strategy**

Context usually contains just one strategy object

#### **State**

Context often changes state objects

## **State Verses Strategy**

Exposure of Change

#### **Strategy**

Strategies all do the same thing

Client do not see change in behavior of Context

#### **State**

States act differently

Client see the change in behavior

## Interpreter

### **Interpreter**

Given a language, define a representation for its grammar along with an interpreter that uses the representation to interpret sentences in the language

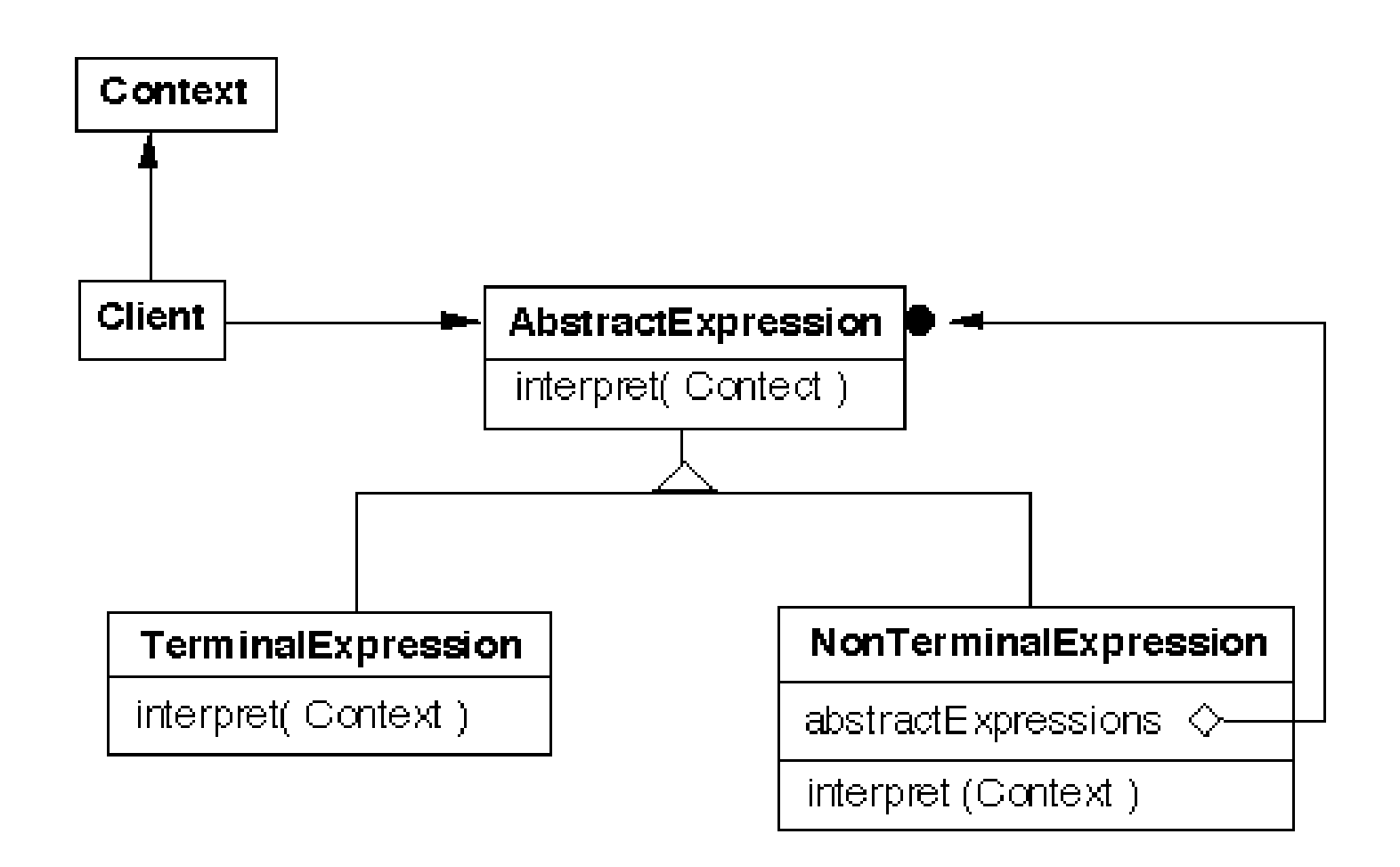

### **Grammar & Classes**

Given a language defined by a grammar like:

 $R := R_1 R_2 R_3$ 

you create a class for each rule

The classes can be used to construct a tree that represents elements of the language

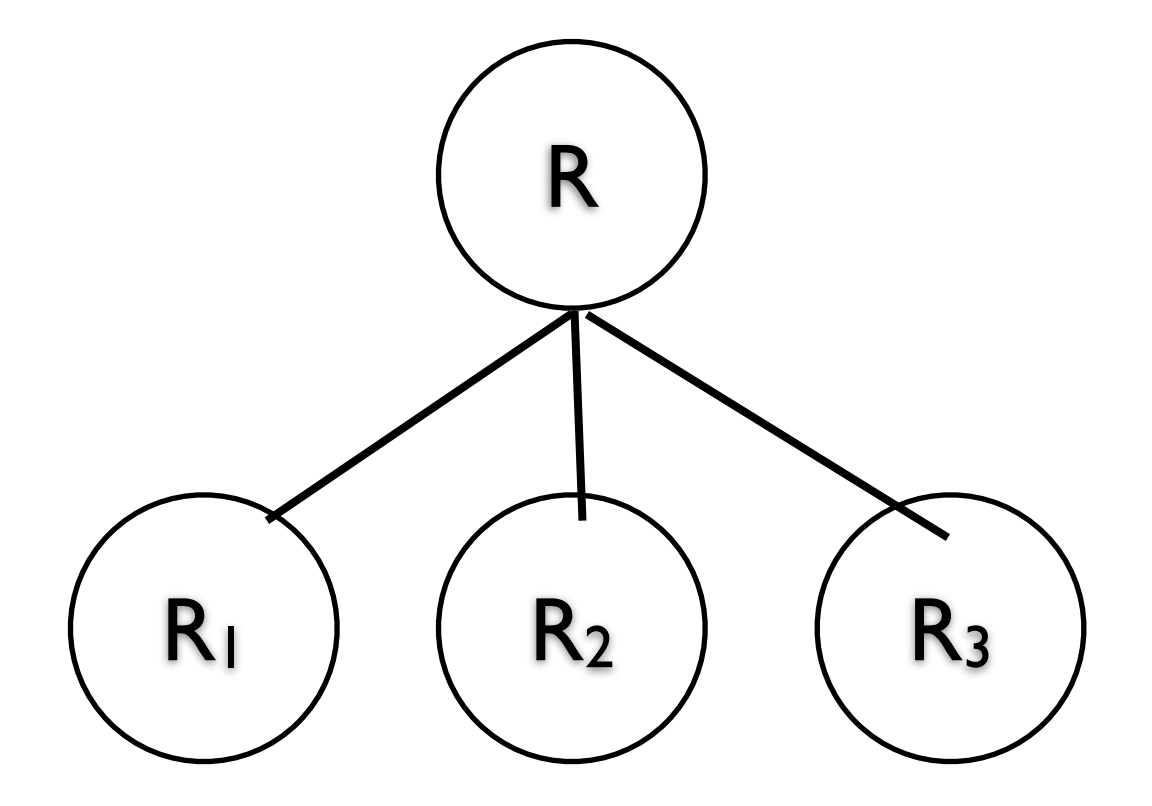

20

## **Example - Boolean Expressions**

BooleanExpression ::=

**Variable**  Constant | and on the state of  $\overline{a}$  or  $\overline{a}$  and  $\overline{a}$  and  $\overline{a}$  and  $\overline{a}$  and  $\overline{a}$  and  $\overline{a}$  and  $\overline{a}$  and  $\overline{a}$  and  $\overline{a}$  and  $\overline{a}$  and  $\overline{a}$  and  $\overline{a}$  and  $\overline{a}$  and  $\overline{a}$  and  $\overline{a}$ and  $\qquad \qquad$  | and the Notice of Notice  $\overline{\phantom{a}}$ BooleanExpression

And ::= '(' BooleanExpression 'and' BooleanExpression ')'

Or ::= '(' BooleanExpression 'or' BooleanExpression ')'

Not ::= 'not' BooleanExpression

Constant ::= 'true' | 'false' Variable ::= String

## **Sample Expression**

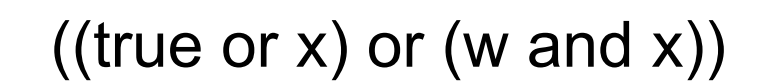

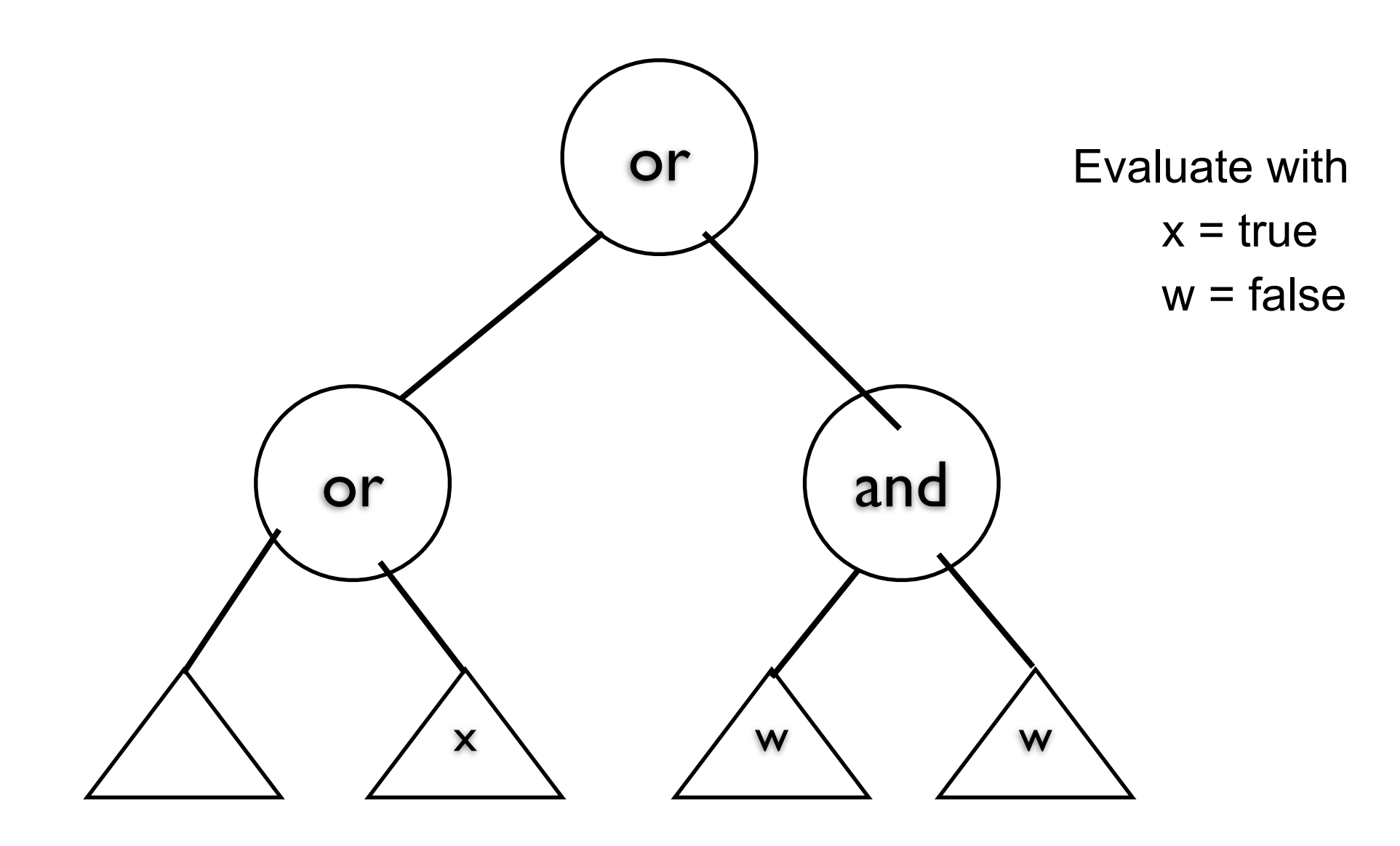

## **Sample Classes**

public interface BooleanExpression{ public boolean evaluate( Context values ); public String toString();

## **And**

```
public class And implements BooleanExpression {
      private BooleanExpression leftOperand;
      private BooleanExpression rightOperand;
```

```
 public And( BooleanExpression leftOperand, BooleanExpression rightOperand) {
      this.leftOperand = leftOperand;
      this.rightOperand = rightOperand;
 }
```

```
 public boolean evaluate( Context values ) {
      return leftOperand.evaluate( values ) && rightOperand.evaluate( values ); 
 }
```

```
 public String toString(){
      return "(" + leftOperand.toString() + " and " + rightOperand.toString() + ")";
 }
```
### **Constant**

public class Constant implements BooleanExpression { private boolean value; private static Constant True = new Constant( true ); private static Constant False = new Constant( false );

public static Constant getTrue() { return True; }

```
public static Constant getFalse(){ return False; }
```

```
 private Constant( boolean value) { this.value = value; }
```
public boolean evaluate( Context values ) { return value; }

```
 public String toString() {
      return String.valueOf( value );
```
}

## **Variable**

public class Variable implements BooleanExpression {

```
 private String name;
 private Variable( String name ) {
     this.name = name;
 }
 public boolean evaluate( Context values ) {
      return values.getValue( name ); 
 }
 public String toString() { return name; }
```
## **Context**

```
public class Context {
     Hashtable<String,Boolean> values = new Hashtable<String,Boolean>();
```

```
 public boolean getValue( String variableName ) {
     return values.get( variableName );
 }
 public void setValue( String variableName, boolean value ) {
     values.put( variableName, value ) );
 }
```
# **((true or x) or (w and x))**

```
public class Test {
     public static void main( String args[] ) throws Exception {
          BooleanExpression left = 
              new Or( Constant.getTrue(), new Variable( "x" ) );
          BooleanExpression right = 
              new And( new Variable( "w" ), new Variable( "x" ) );
          BooleanExpression all = new Or( left, right );
```

```
 System.out.println( all );
 Context values = new Context();
 values.setValue( "x", true );
 values.setValue( "w", false );
```

```
 System.out.println( all.evaluate( values ) );
 }
```
### **Consequences**

It's easy to change and extend the grammar

Implementing the grammar is easy

Complex grammars are hard to maintain

Use JavaCC or SmaCC instead

Adding new ways to interpret expressions

The visitor pattern is useful here

Complicates design when a language is simple

Supports combinations of elements better than implicit language

## **Implementation**

The pattern does not talk about parsing!

Flyweight

If terminal symbols are repeated many times using the Flyweight pattern can reduce space usage

**Composite** Abstract syntax tree is an instance of the composite

**Iterator** Can be used to traverse the structure

Visitor Can be used to place behavior in one class

30